### Cascading Style Sheets

- CSS Cascading Style Sheets
- tyylikuvauskieli
- suunniteltu HTML:ää varten 1996, oma syntaksi
- CSS1 (1996), CSS2 (1998), <u>CSS Mobile Profile</u>
- CSS3 (tuleva)
- selaintuki nykyään hyvä, mutta pieniä eroja on
	- CSS1 IE5 alkaen, Firefox, etc.
	- CSS level 2 IE8, Firefox, Mozilla

#### CSS-säännöt

- CSS-tyylitiedosto koostuu säännöistä:
	- elementti { tyylimäärittely }
	- elementti valitsee muotoiltavan osan
	- tyylimäärittely kertoo miten osa muotoillaan
		- ominaisuus : arvo
		- ominaisuus tyyliominaisuus, esim kirjaintyylin koko (font-size)
		- arvo ominaisuudelle annettava arvo, esim. '16 pt'
		- h2 {font-size: 16 pt}
	- h2 {font-size: 16 pt; font-weight:bold}
	- jos päällekkäisiä, viimeisin jää voimaan

#### **Cascading** Style Sheets

Periytyminen

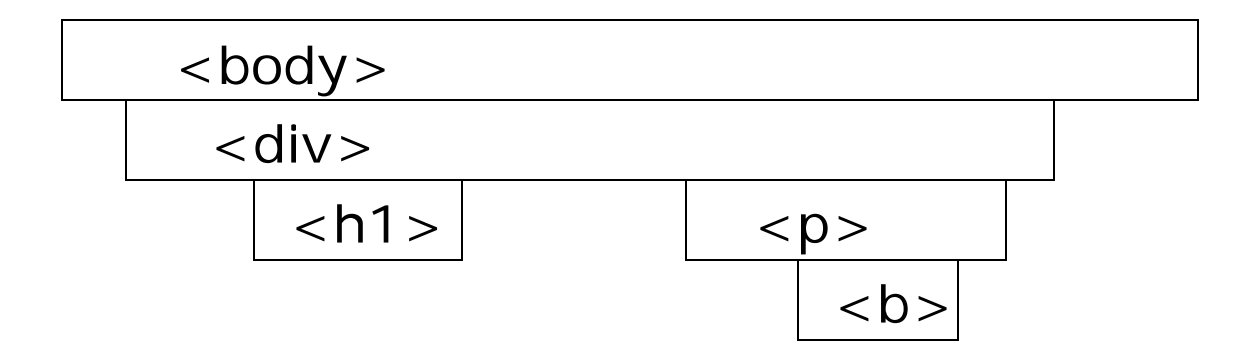

#### Periytyminen

```
<style type="text/css">
  body {color : red}
  h1 {color : blue}
  p { font-family: arial, helvetica, sans-serif; 
  padding: 2px}
</style>
```
#### Tekstilaatikot

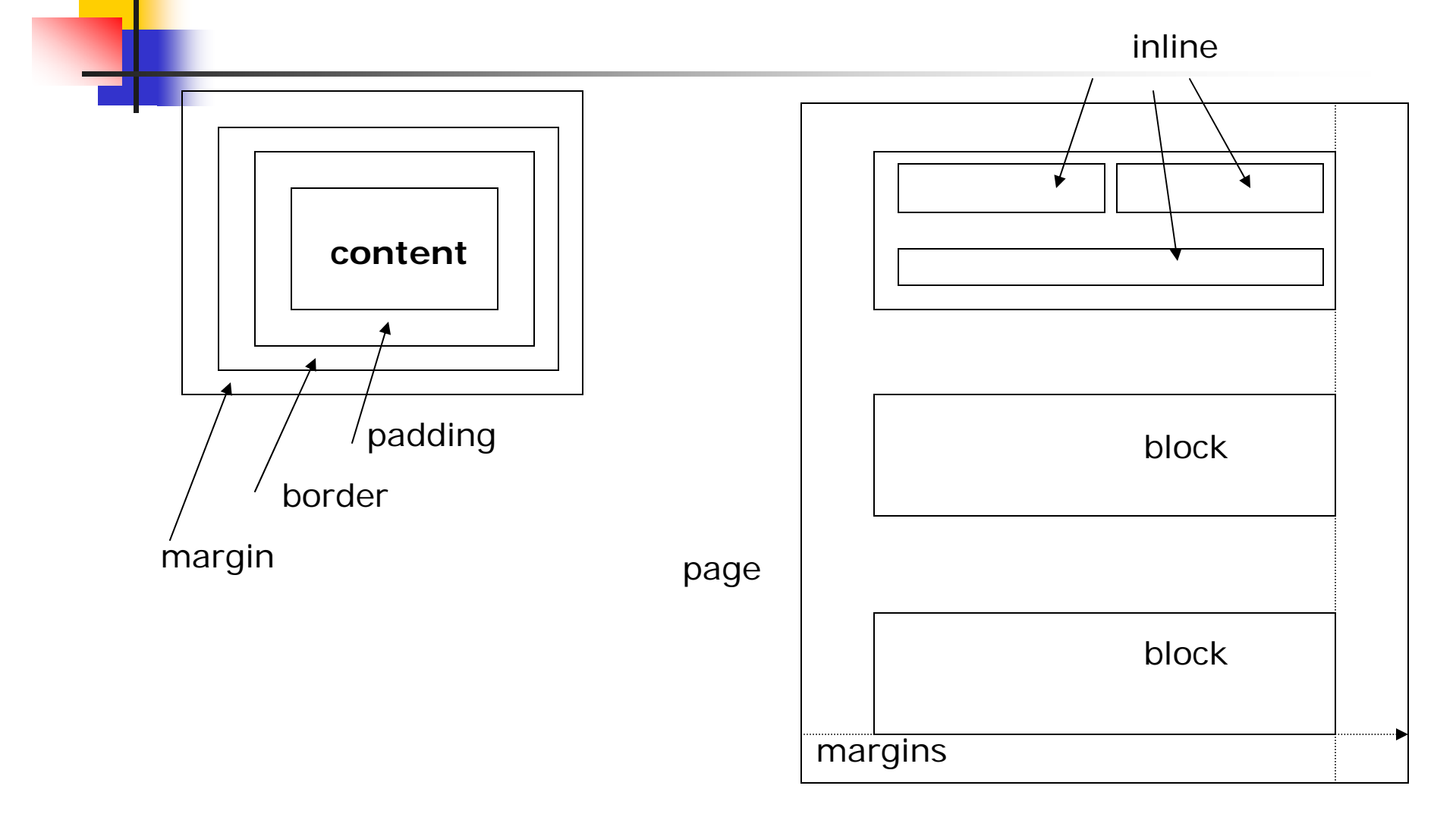

#### Tekstilaatikot

- padding: 2pt 3 pt 4pt 5pt
	- kehyksen ja sisällön väliin
- margin: 2pt, 3pt, 4pt, 5pt
	- **laatikoiden väliin (järjestys: top, right, bottom,** left)
	- **ndthargin-left, margin-right, jne.**
- width: 50%; height: auto
	- esim. kuvan koko
- **float:** left /\* right \*/ (sijoittelu sivulle, div)
- **clear: both /\* left, right\*/ (ei laatikoita vier.)**

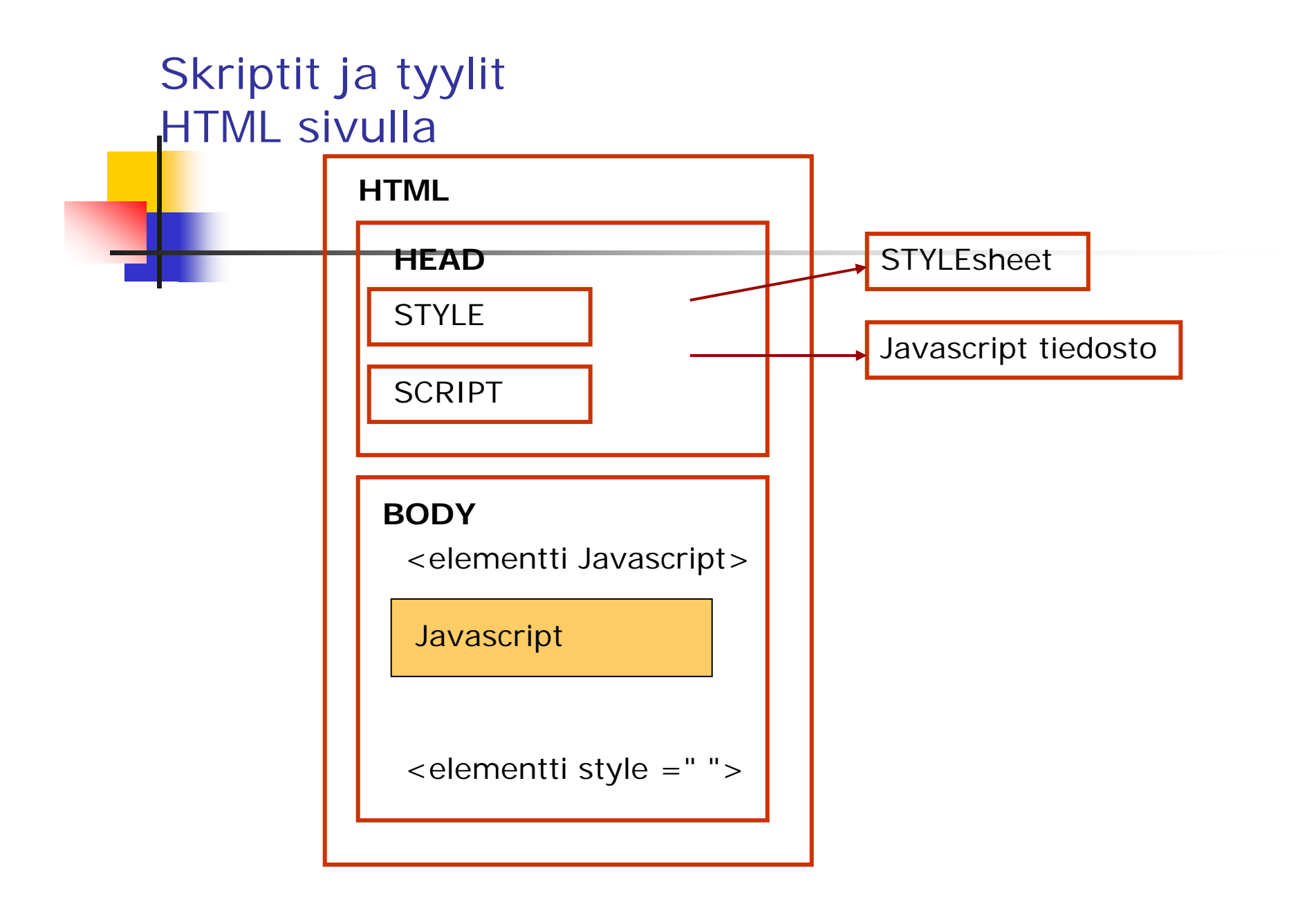

# Sisäinen tyyli

× **<html><!-- Harjoitus 1: sisäinen tyyli -->**

 $\mathcal{L}_{\mathrm{eff}}$ **<head>**

**<title>Johdatus CSS tyyleihin </title>**

 $\mathbf{r}$ **<!-- Tyylimäärittely seuraavassa. -->**

```
m.
```

```
<style type ="text/css">
```
- **em { background-color: #8000ff; color: white } h1 { font-family: arial, sans-serif } p { font-size: 14pt } .special { color: blue }**
- **</style> </head>**

```
\sim
```
**<body>**

 $\sim$ **<!-- Otsikossa käytetään luokka-attribuutteja .special sininen tyyli -->**

```
<h1 class ="special">Pääotsikko</h1>
..jatkuu
```
# Ulkoinen tyylitiedosto

 $\overline{\phantom{a}}$ <head>

<title> Linkitetään ulkoinen tyylitiedosto </title>

<link rel <sup>=</sup>"stylesheet" type <sup>=</sup>"text/css" href <sup>=</sup>"tyylimme3.css"/>

</head>

### Selitystä harjoituksiin

- $\overline{\phantom{a}}$ **HTML** 
	- <span style ="clear: right">Tämä tekstikatkelma määritellään poikkeuksellisesti ei-kelluvaksi. Span rajaa tekstin, johon sovelletaan poikkeuksellista sääntöä.</span>
	- **div** on myös rajausmäärittely, mutta se erottaa tekstin omaksi kappaleeksi div {text-align: center; margin-bottom: 1em}
	- z-index määrittelee elementtien kerrostuksen, alimmaksi jää alin arvo, jos elementit menevät päällekkäin
- CSS: em viittaa tekstin suhteelliseen kokoon

#### Ulkoinen informaatio : Pseudoluokat ja pseudoelementit

- CSS:n tyyli perustuu normaalisti HTML-koodin tunnuksiin ja attribuutteihin, mutta se ei riitä kaikkiin ulkoasumäärityksiin. Pseudoluokkien ja -elementtien avulla voidaan tuoda lisää esityskeinoja.
- $\mathcal{L}_{\mathcal{A}}$  Ankkuri-pseudoluokka:
	- **L**inkit (LINK)
	- $\blacksquare$ Käydyt linkit (VISITED)
	- $\mathbf{r}$ Aktiivinen linkki (ACTIVE)
	- П Esimerkki säännöistä :
	- $\blacksquare$ A:link {color : red} /\*käymättömät linkit \*/
	- $\blacksquare$ A:visited {color : blue} /\*käydyt linkit \*/
	- $\blacksquare$ A:active {color : white} /\*aktiivinen linkki /\*

#### Vihjeitä CSS:n käyttöön

#### Uudelleenkäytettävyys

- Kirjoita tyylimääritykset niin, että useammat dokumentit voivat käyttää sitä. Yksityiskohtaiset ja vain tietylle dokumentille ominaiset määritykset voidaan tehdä suoraan STYLE attribuutilla dokumentin sisälle.
- Skaalattavuus
	- Ota huomioon, että harvalla lukijalla on samanlainen koneympäristö kuin sinulla. Vältä absoluuttisia arvoja ja kokoja mikäli on mahdollisuus käyttää suhteellisia arvoja.

### Vihjeitä CSS:n käyttöön

- Testaa omia tyylimäärityksiä
	- usealla eri selaimella ja eri versioilla.
	- Suunnittele sivut niin, ettei mahdollinen CSS-tuen puute romuta koko ideaa.
	- Kaikki selaimet, jotka väittävät tukevan CSS:aa eivät välttämättä tee niin oikealla tavalla!
- **Huolellinen fonttien käyttö** 
	- kaikilla ei samoja kirjasinlajeja
- Kohtuus!
	- Älä yritä muokata ja asettaa jokaiselle mahdolliselle elementille ja attribuutille jotakin arvoa väkisin.

#### Tyylimäärityksen valintajärjestys

- $\overline{\phantom{a}}$  Tekijän tärkeäksi merkkaamat tyylimäärittelyt (merkataan {color : red !important })
- $\overline{\phantom{a}}$ Käyttäjän tärkeäksi merkkaamat tyylimäärittelyt
- $\overline{\phantom{a}}$ Tekijän normaali tyylimäärittely
- $\overline{\phantom{a}}$ Käyttäjän normaali tyylimäärittely
- $\overline{\phantom{a}}$  Selaimen oma tyylimäärittely, jota käytetään jos käyttäjä ei ole asettanut omia tyylimäärityksiään.

#### XML ja CSS

- CSS-tyylitiedoston viittaus (XML-dokumentista)
	- <?xml-stylesheet href="my.css" type="text/css"?>
- HTML: CSS "yhdistyy" ennalta määriteltyihin tyyleihin (<p> on aina lohko, <em> aina inline)
- XML: kerrotaan mitkä elementin ovat lohkolementtejä, mitkä inline, jne.

### XML ja CSS: sisäiset tyylit ja kuvat

- $\mathcal{L}_{\mathcal{A}}$  sisäiset tyylit XML:ssä
	- <?xml-stylesheet type="text/css" href="#internalstyles" ?>
- **E** kuvaviittaus
	- <style id="internalstyles">
		- logo\_img {background-image:url(mylogo.jpg); width: 125px;height:110 px; position: relative}
	- </style>
	- <logo\_img/><p>Tervetuloa yritykseemme!</p>

#### XML ja CSS

- **display: block** 
	- **paragraph {display: block}**
- **display: inline** 
	- name {display: inline}
- **display: none** 
	- ei näytetä elementtiä lainkaan
- **display: list-item** 
	- **L** lista-alkio

#### XML ja CSS2 esimerkki

<?xml-stylesheet type="text/css" href="bach.css"?>

<article>

<headline>Fredrick the Great meets Bach

</headline>

<author>Johann Nikolaus Forkel</author>

 $<$ para $>$ 

One evening, just as he was getting his

<instrument>flute</instrument> ready and his musicians were assembled, an officer brought him a list of the strangers who had arrived.

</para>

</article>

### XML ja CSS2 esimerkki

bach.css

 $\mathbf{1}^{19.1.2010}$  instrument { display: inline }  $^{19}$ article, headline, author, para { display: block } headline { font-size: 1.3em } author { font-style: italic } article, headline, author, para { margin: 0.5em }

### XML ja Cascading Style Sheets: Määrittelyesimerkkejä

- П sivupalkit ja taulukot sivuasettelun välineitä
- $\mathcal{L}_{\mathcal{A}}$  esimerkki sivupalkin käytöstä:
	- $\langle$  style id ="internalstyles">
	- style {display : none}
	- p {display : block; font-family: Arial; position:relative;}
	- **sidebar {display : block; float: right; border:inset 3pt; background-color:#C0C0FF;}**
	- **sidebar heading{display : block; font-size: 18pt;} sidebar p{display:block; font-size: 10pt;}**
	- </style>

### P-pseudoelementti

- **P.INITIAL:FIRST-LETTER {font-size : 200 %}**
- P.INITIAL:FIRST-LINE {text-transform : uppercase}

## XML ja CSS: Listat

- П luettelot sivuasettelun välineenä
- П <!–- esimerkki.css --> employees {display:block; visibility:visible;} employee {display:list-item;list-style-type:disc} lastName {display : inline; font-size:12pt;} firstName {display : inline; font-size:12pt;} salary {display : none;}

### XML ja CSS: taulukot

- П taulukot sivuasettelun välineenä
- П <!– taulukko.css --> employees {display:table;} employee {display:table-row;} firstName {display : table-cell;} lastName {display : table-cell;} title {display : table-cell;} salary {display : table-cell;}
- $\mathcal{L}_{\mathcal{A}}$ IE ei tue, Opera ja Mozilla/ Netscape tukevat

### CSS2-laajennukset

- P. etu- ja loppuliitteet
	- note:before {content:"NOTE: "; font-weight:bold}
	- ▉ note:after {content:"!!!"}
- $\overline{\mathbb{R}^2}$ :before ja :after

<style>

p.Juliet {font-style:italic;}

p.Juliet:before {content: "Juliet: ";color:red;}

p.Romeo {font-style:bold;}

p.Romeo:before {content: "Romeo: ";color:blue;}

</style>

<p class="Romeo">Hark! What light on yonder window breaks?></p>

<p class="Juliet"> Romeo? Romeo? Wherefore art thou, Romeo?></p>

### CSS2-laajennukset

P. mediat

- П aural: äänitehosteet
- ▉ @media aural {
	- document{play-during:url(backgroundmusic.mp3) repeat mix;}

title {voice-family:'Elvis' male; volume: medium; } }

- $\blacksquare$ @media visual
- ▉ @media braille

```
П
   @media print {
```

```
BODY { font-size: 10pt }
```

```
}
```
 $\blacksquare$ @media screen {

```
BODY { font-size: 12pt }
```
- }
- П @page

# CSS2-laajennukset

- CSS2 sisältää CSS1:n sekä erinäisiä laajennuksia: elementin paikantaminen
	- **book**  $*$  title { ...} /\* book-elementin title**ali**elementit \*/
	- book > title  $\{ \ldots \}$  /\* book-elementin title**lapsi**elementit
	- iitle + para  $\{ \ldots \}$  /\* para-elementint jotka suoraan seuraavat title-elementin \*/
	- para: first-child { ...} /\* para-elementin 1. lapsi \*/

# CSS2-laajennukset, jatk.

- **E** etu- ja loppuliitteet
	- × note:before {content:"NOTE: "; font-weight:bold}
	- note:after {content:"!!!"}
- **E** elementin valinta attribuutin perusteella
	- para[security] { ...} /\*attribuutti löytyy \*/
	- para[security="secret"] { ...}
	- para[keywords~="css"] { ...} /\* yksi arvoista on css \*/
	- [security="secret"] { ... } /\* kaikki elementi, jolla attribuutti security ja arvo secret \*/